## **POS-**

POS- :

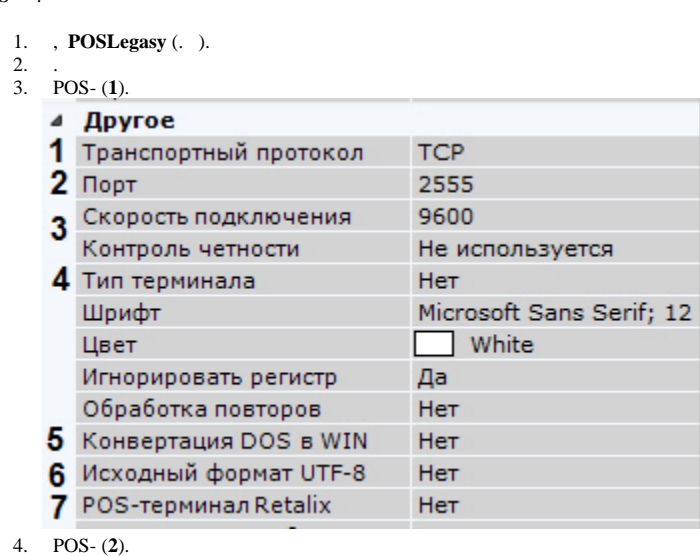

5. RS-232 (**3**).

6. POS- (**4**).

7. POS- DOS, **DOS WIN** (**5**).

8. POS- UTF-8, **UTF-8** (**6**).

9. 10. . POS- Retalix, (**7**).

 $\rm POS-$  .